## **CH 06 : LES COMPTES DE GESTION**

Le bilan donne la situation financière de l'entreprise à un moment donné. Les comptes de gestion, quant à eux, permettent de regarder le film de l'activité.

## **I-GENERALITES**

## **1/Définition**

Les comptes de gestion (ou comptabilité générale de gestion) visent à déterminer le résultat en comparant tous les flux d'enrichissement appelés produits et les flux d'appauvrissement appelés charges.

### **2/Utilités**

Les comptes patrimoniaux (ou comptes du bilan) fournissent une information continue sur les variations et la situation des postes de bilan. Quant à l'approche par les comptes de gestion, elle vise à expliquer la formation du résultat à travers le compte de résultat) et déterminer la situation de gestion (bénéfice ou perte).

## **II-PRODUITS ET CHARGES**

### **1/Produits**

### **1.1. Définition**

Les produits sont des sommes ou des valeurs reçues ou à recevoir.

## **1.2. Classes SYSCOHADA**

Il concerne les comptes de la classe 7 et ceux de la classe 8 dont le deuxième chiffre est pair (82xx, 84xx, 86xx, 88xx) du plan comptable SYSCOHADA.

Les produits se subdivisent en :

- produits des activités ordinaires (AO) : ce sont des produits répétitifs et liées à l'exploitation (activité d'exploitation et activité financière), à l'objet social de l'entreprise (classe 7).

- Produits hors activités ordinaires (HAO) : ce sont des produits non récurrents (classe 8 dont le deuxième chiffre est pair).

### **1.3. Fonctionnement**

Les comptes de produit s'enregistrent comme les comptes du passif du bilan. Il augmente par le crédit et diminue par le débit.

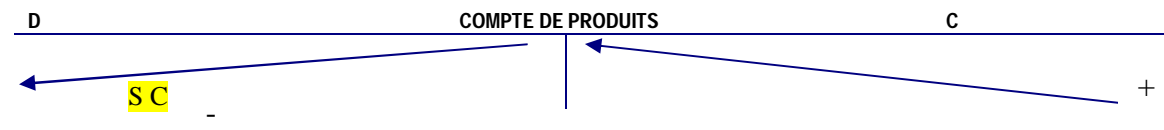

**Remarque :** En utilisant l'approche par la comptabilité de gestion, les ventes s'enregistrent de la façon suivante :

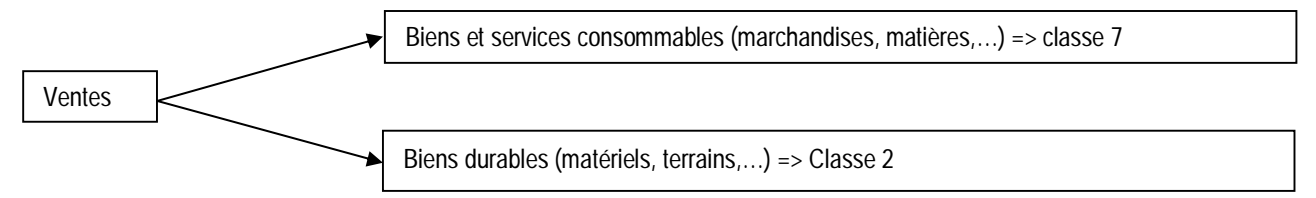

**Ex :** La société JIRE effectue les opérations suivantes :

02.02.08 : Vente de marchandises en espèces 400 000

03.02.08 : Vente de travaux : 130 000

04.02.08 : vente d'un matériel de transport : 8 500 000

TAF : enregistrer ces opérations dans les comptes de JIRE

## **2/Charges**

#### **2.1. Définition**

Les charges sont les emplois définitifs ou consommation de valeurs décaissés ou à décaisser.

## **2.2. Classes SYSCOHADA** :

Ce sont les comptes de la classe 6 et ceux de la classe 8 dont le deuxième chiffre est impair (81xx, 83xx, 85xx, 87xx, 89xx) du plan comptable SYSCOHADA.

Les Charges se subdivisent en :

- charges des activités ordinaires (AO) : ce sont des charges répétitives et liées à l'exploitation normale (activité d'exploitation et activité financière), à l'objet social de l'entreprise (classe 6).

- charges hors activités ordinaires (HAO) : ce sont des charges non récurrentes, occasionnelles (classe 8 dont le deuxième chiffre est impair).

## **2.3. Fonctionnement**

-

Les comptes de charges s'enregistrent comme les comptes d'actif du bilan. Il augmente par le débit et diminue par le crédit.

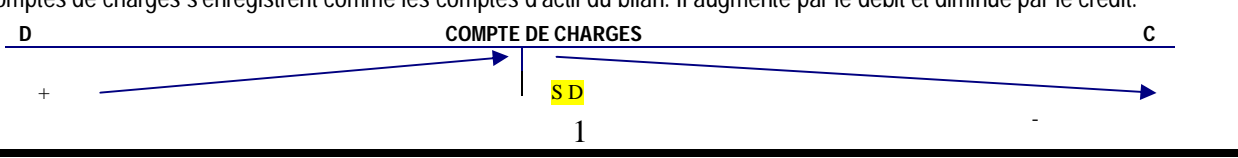

Fomesol  $C<sub>0</sub>$ 

pa soutra /

**Remarque :** En utilisant l'approche par la comptabilité de gestion, les achats s'enregistrent de la façon suivante :

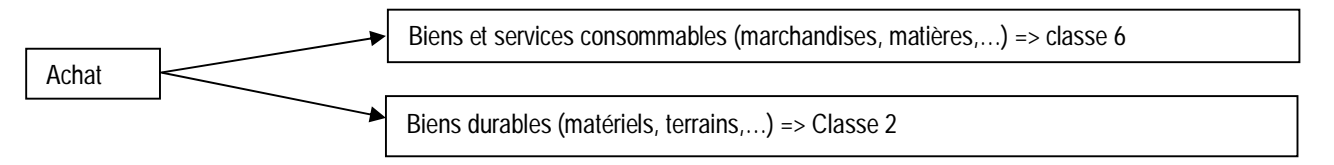

**Ex :** La société HIDJA effectue les opérations suivantes : 02.02.08 : Achat de marchandises en espèces 300 000 03.02.08 : Prime d'assurance réglée par chèque bancaire : 120 000 04.02.08 : Acquisition d'un matériel de transport : 7 500 000 TAF : enregistrer ces opérations dans les comptes de HIDJA

## **III-CALCUL DU RESULTAT**

### **1/Présentation du compte de résultat**

## **schéma**

D 13 Résultat Communication of the Communication of the Communication of the Communication of Communication of Communication of Communication of Communication of Communication of Communication of Communication of Communica **Charges** (Classe 6 et comptes 81, 83, 85, 87, 89) **Produits** (Classe 7 et comptes 82, 84, 86, 88)

ça soutra Docs à portée de main

## **modèle SYSCOHADA**

(cf. fiche annexe)

### **2/Détermination du résultat net**

### *2.1/Détermination du résultat net*

Le résultat net de l'exercice est le solde du compte de résultat :

Résultat net = Débit – crédit = Produits - charges

En tenant compte du type d'activité (Activité ordinaire ou hors activité ordinaire), on aura :

Résultat net = résultat AO (RAO) + Résultat HAO (RHAO) RAO = Produits AO – charges AO RHAO = Produits HAO – charges HAO

**Exemple** : À la fin de l'exercice 2004, l'entreprise J-JIRE a enregistré les charges et les produits suivants : Charges des activités ordinaires (CAO) = 1 500 000 Charges des hors activités ordinaires (CHAO) = 600 000 Produits des activités ordinaires (PAO) = 500 000 Produits hors activités ordinaires (PHAO) = 2000 000 *Travail à faire (TAF) 1/ Calculer le résultat des activités ordinaires (RAO) 2/ Calculer le résultat hors activités ordinaires (RHAO) 3/ Calculer le résultat avec deux formules par les comptes de gestion.*

**NB : À compter de ce chapitre, l'on utilisera la comptabilité de gestion, par défaut, dans les exercices.**

## **TD Ch.06 : LES COMPTES DE GESTION**

## **EXERCICE 1 :**

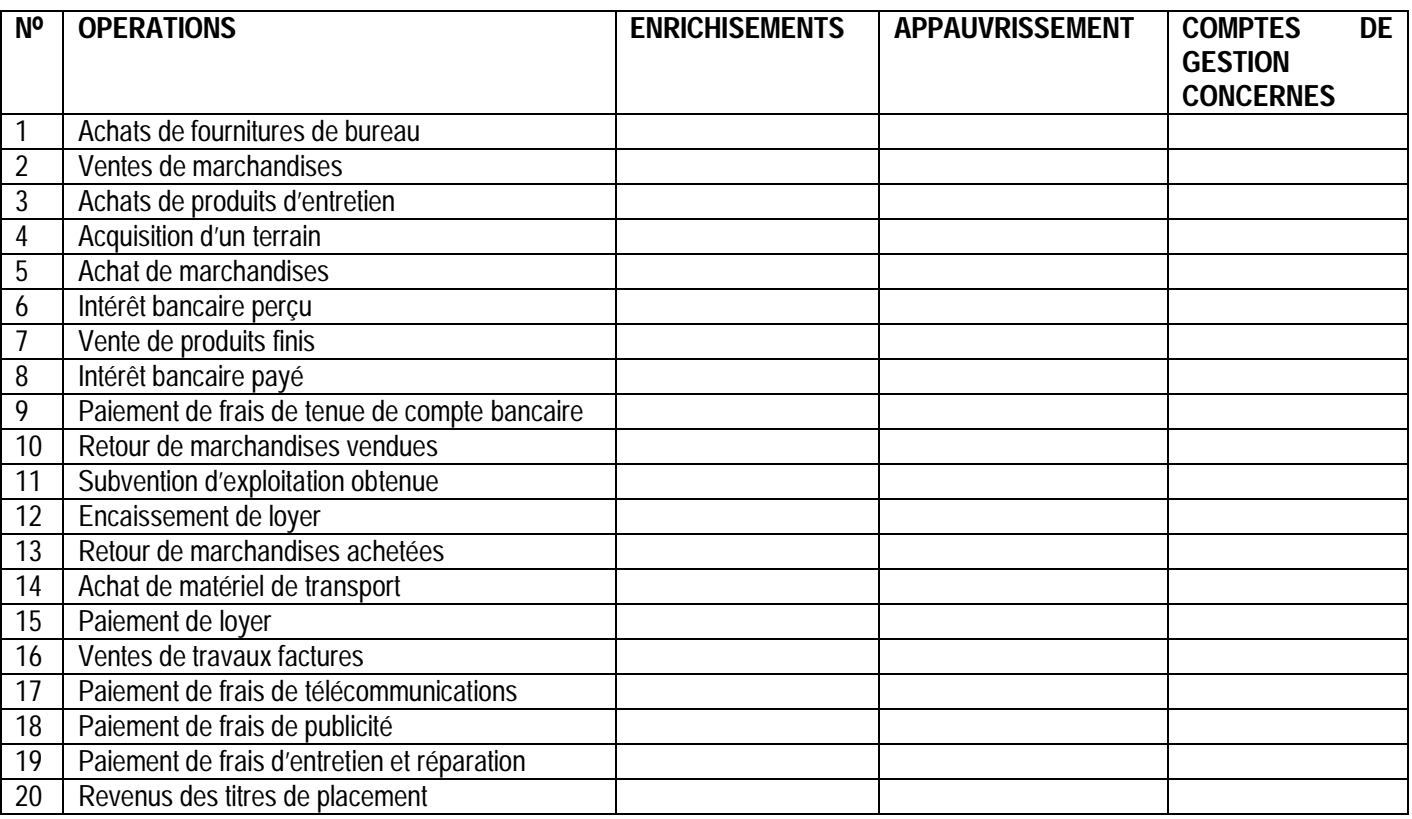

*Travail à faire (TAF) : Dans le tableau précédant :*

*1/ indiquer par une croix dans la colonne concernée s'il s'agit d'un appauvrissement ou d'un enrichissement de l'entreprise*

*2/En vous aidant du dépliant SYSCOHADA, écrire dans la colonne correspondante le numéro de comptes de gestion à utiliser* 

## **EXERCICE 2 :**

Enregistrer les opérations suivantes dans les comptes concernées de l'entreprise SHAMMAH :

- 1/ règlement en espèce de facture CIE 70 000 f
- 2/ Achat de marchandises à crédit 200 000 f
- 3/ Règlement par chèque d'une taxe de 75 000 f
- 4/ Vente de marchandises par chèque postal 250 000 f
- 5/ Règlement en espèces au plombier Konan pour réparation 19 000 f
- 6/ Paye par chèque les frais de transport de marchandises pour 12 000 f
- 7/ Encaissement de loyer trimestriel par chèque postal 500 000 f

## **EXERCICE 3:**

A la fin de l'exercice 2004, l'entreprise J-JIRE a enregistré les charges et les produits suivants :

Charges des activités ordinaires (CAO) = 1 500 000

- Charges des hors activités ordinaires (CHAO) = 600 000
- Produits des activités ordinaires (PAO) = 500 000
- Produits hors activités ordinaires (PHAO) = 2000 000

## *Travail à faire (TAF)*

*1/ Calculer le résultat des activités ordinaires (RAO)*

- *2/ Calculer le résultat hors activités ordinaires (RHAO)*
- 3/ Calculer le résultat avec deux formules par les comptes de gestion.

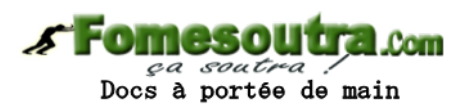

# **EXERCICE 4:**

Enregistrer dans les comptes schématiques, les opérations suivantes réalisées par l'entreprise GAEL au cours du mois de septembre N:

1-Ventes d'une machine a écrire a 31 250 f en espèces

2-Versement en banque 200 000f

3-Achats de marchandises pour 1 250 000 f, moitié réglée en espèces et le reste à crédit

4-Achats de marchandises à crédit 1 125 000 f

5-Achat d'une table à 21 250 f pour le gardien en espèces

6-Payé les salaires du mois par cheque 600 000

7-Ventes de marchandises a 3 250 000 f dont la moitie règle par espèces, le quart cheque par et le reste a crédit

8-Règlement d'impôt par cheque pour 400 000 f

9-Règlement aux fournisseurs par cheque 125 000 f

10-Paiement de frais de transport en espèces 6 250 f 11-Vente de matériel de transport 1 250 000 f

meso **Com** ça soutra:

Docs à portée de main

12Les clients règlent 375 000 f en espèces et 175 000 f par chèques

13-Retrait de la banque pour la caisse 30 000 f

14-Règlement par espèces des factures CIE 23 000 f , SODECI 7 500 f, MTN 18 750, Aviso 20 750

15-Reçu des intérêts bancaires 20 000 f

16-Perte de 12 500 f de la caisse

17-Retenu d'intérêts bancaires 17 500 f

En début de mois, il existait : -caisse 1 892 000 f -banque 2 367 750 f -Matériel de transport 2 625 000 f Mobilier de bureau 1 096 250 f Créances clients 1 358 500 f

Dette fournisseurs 1 920 750 f